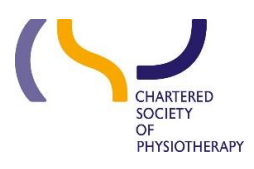

# **Information skills 4: Video tutorials May** 2019

**Discovery – Evidence and Knowledge** is a system produced by Ebsco and configured by CSP Library and Information Services.

There are a number of video tutorials available produced by Ebsco.

Bear in mind that we have configured Discovery – Evidence and Knowledge to meet the needs of CSP members. The systems demonstrated in the videos will not look exactly like ours. Some elements described have not been included in our system; whilst other elements that we have added may not be demonstrated.

See also:

[Information skills 1: Searching using Discovery –](https://www.csp.org.uk/professional-clinical/clinical-evidence/online-library-services/help-and-tutorials) Evidence and Knowledge

[Information skills 2: Getting more out of Discovery](https://www.csp.org.uk/professional-clinical/clinical-evidence/online-library-services/help-and-tutorials)

[Information skills 3: Keeping up to date](https://www.csp.org.uk/professional-clinical/clinical-evidence/online-library-services/help-and-tutorials)

Ebsco Discovery Service – Overview Tutorial <https://www.youtube.com/watch?v=FXMrYV0uWFQ>

EBSCO Discovery Service - A Quick Introduction <https://www.youtube.com/watch?v=A6g5LZAhMFg>

EBSCO Discovery Service - Improving Your Search https://www.youtube.com/watch?v=E2IIQWySL\_U

Creating an Advanced Search https://connect.ebsco.com/s/article/Advanced-Searching-on-EBSCOhost-Tutorial?language=en\_US

EBSCO Discovery Service Research Starters <https://www.youtube.com/watch?v=l2-UMTHVNNY>

Using Publication Finder - Overview Tutorial [https://connect.ebsco.com/s/article/Publication-Finder-Overview-Tutorial?language=en\\_US](https://connect.ebsco.com/s/article/Publication-Finder-Overview-Tutorial?language=en_US)

Reading EBSCO eBooks – Tutorial https://connect.ebsco.com/s/article/Reading-EBSCO-eBooks-Tutorial?language=en\_US

### Checking out and downloading ebooks

[https://connect.ebsco.com/s/article/Checking-Out-and-Downloading-EBSCO](https://connect.ebsco.com/s/article/Checking-Out-and-Downloading-EBSCO-eBooks?language=en_US)[eBooks?language=en\\_US](https://connect.ebsco.com/s/article/Checking-Out-and-Downloading-EBSCO-eBooks?language=en_US)

### Creating a Search Alert in EBSCOhost - Tutorial

[https://connect.ebsco.com/s/article/Creating-a-Search-Alert-in-EBSCOhost-](https://connect.ebsco.com/s/article/Creating-a-Search-Alert-in-EBSCOhost-Tutorial?language=en_US)[Tutorial?language=en\\_US](https://connect.ebsco.com/s/article/Creating-a-Search-Alert-in-EBSCOhost-Tutorial?language=en_US)

## My EBSCOhost Folder – Tutorial [https://connect.ebsco.com/s/article/My-EBSCOhost-Folder-Tutorial?language=en\\_US](https://connect.ebsco.com/s/article/My-EBSCOhost-Folder-Tutorial?language=en_US)

Using the EBSCOhost Result List – Tutorial https://connect.ebsco.com/s/article/Using-the-EBSCOhost-Result-List-Tutorial?language=en\_US

### EBSCO Discovery Service for Medical Users

https://connect.ebsco.com/s/article/EBSCO-Discovery-Service-for-Medical-Users-Tutorial?language=en\_US

If you need further help please contact CSP Enquiries Team (020 7306 6666) and ask for the Library.